# **Lastenheft**

## **TextureSync**

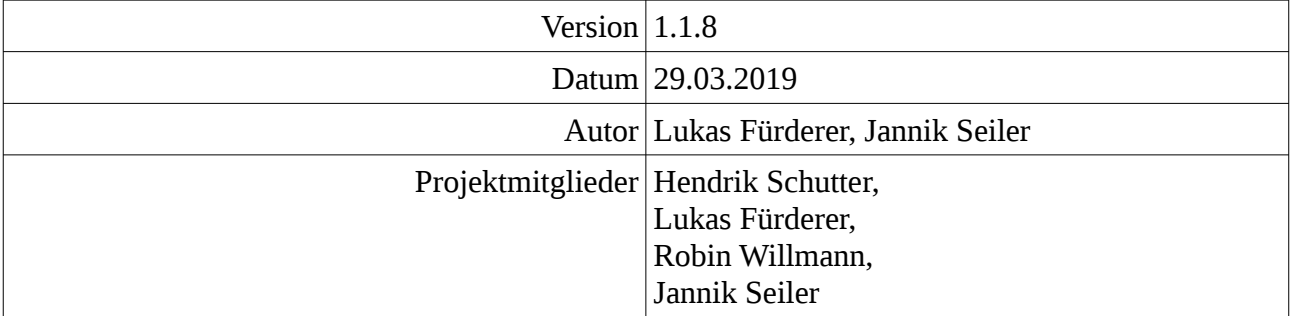

## **Inhaltsverzeichnis**

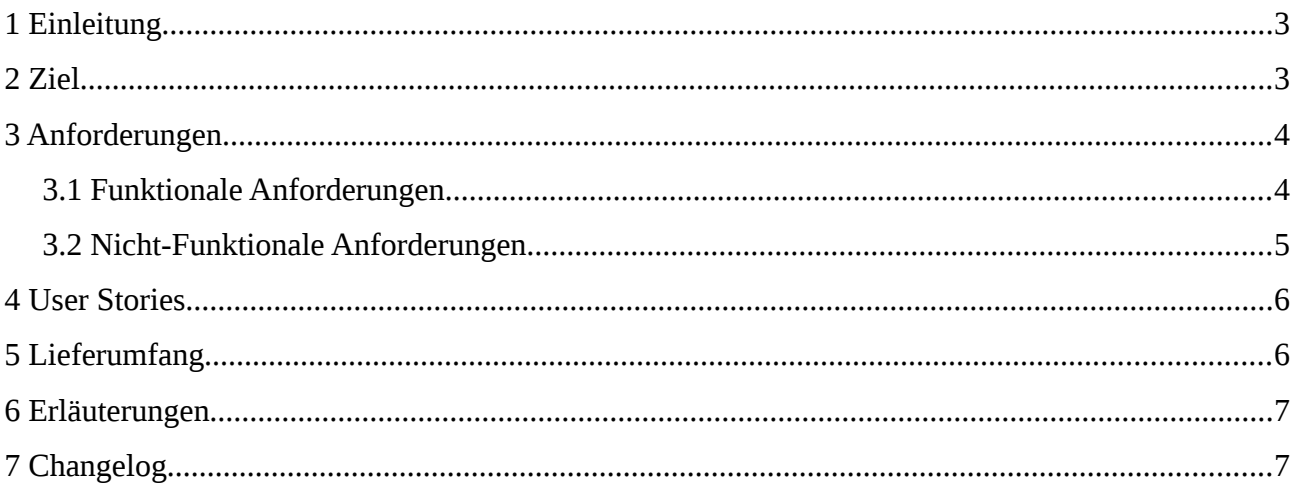

#### <span id="page-2-0"></span>**1 Einleitung**

Viele 3D-Designer arbeiten im Team an großen Projekten mit einer riesigen Zahl an Texturen. Die Texturen sind oft verteilt auf den Rechnern der Projektmitglieder und schwer durchsuchbar. Dies führt zu größerem Zeitaufwand der Koordination.

#### <span id="page-2-1"></span>**2 Ziel**

Wir möchten ein Produkt liefern, das die Texturen zentral speichert und diese für jeden Mitarbeiter gut durchsuchbar macht. Diese können dann anhand von Previews direkt sehen, welche Texturen infrage kommen. Durch die zentrale Verwaltung auf dem Server können auch Backups der Texturdaten ermöglicht werden.

## <span id="page-3-1"></span>**3 Anforderungen**

#### <span id="page-3-0"></span>**3.1 Funktionale Anforderungen**

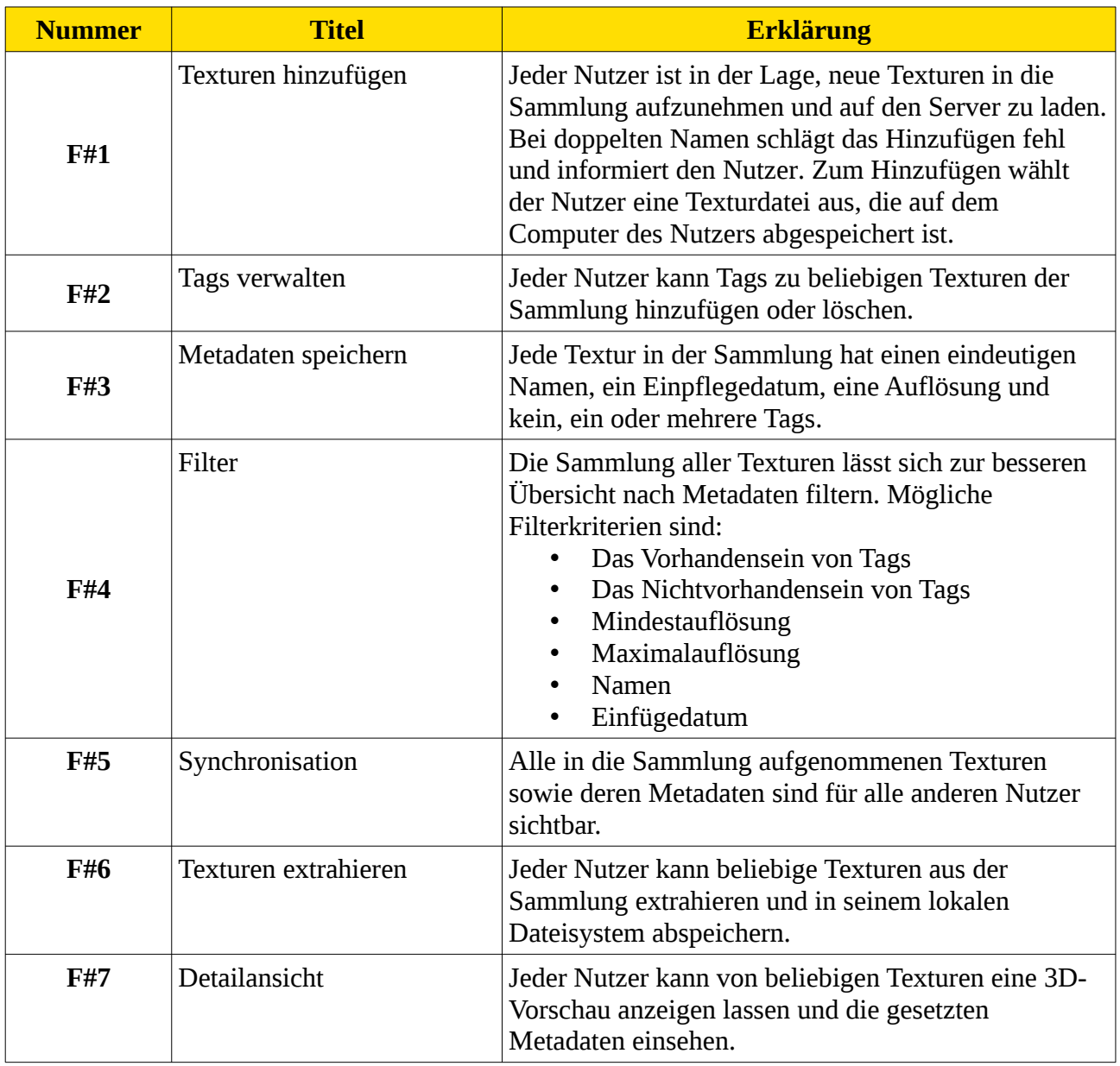

#### <span id="page-4-0"></span>**3.2 Nicht-Funktionale Anforderungen**

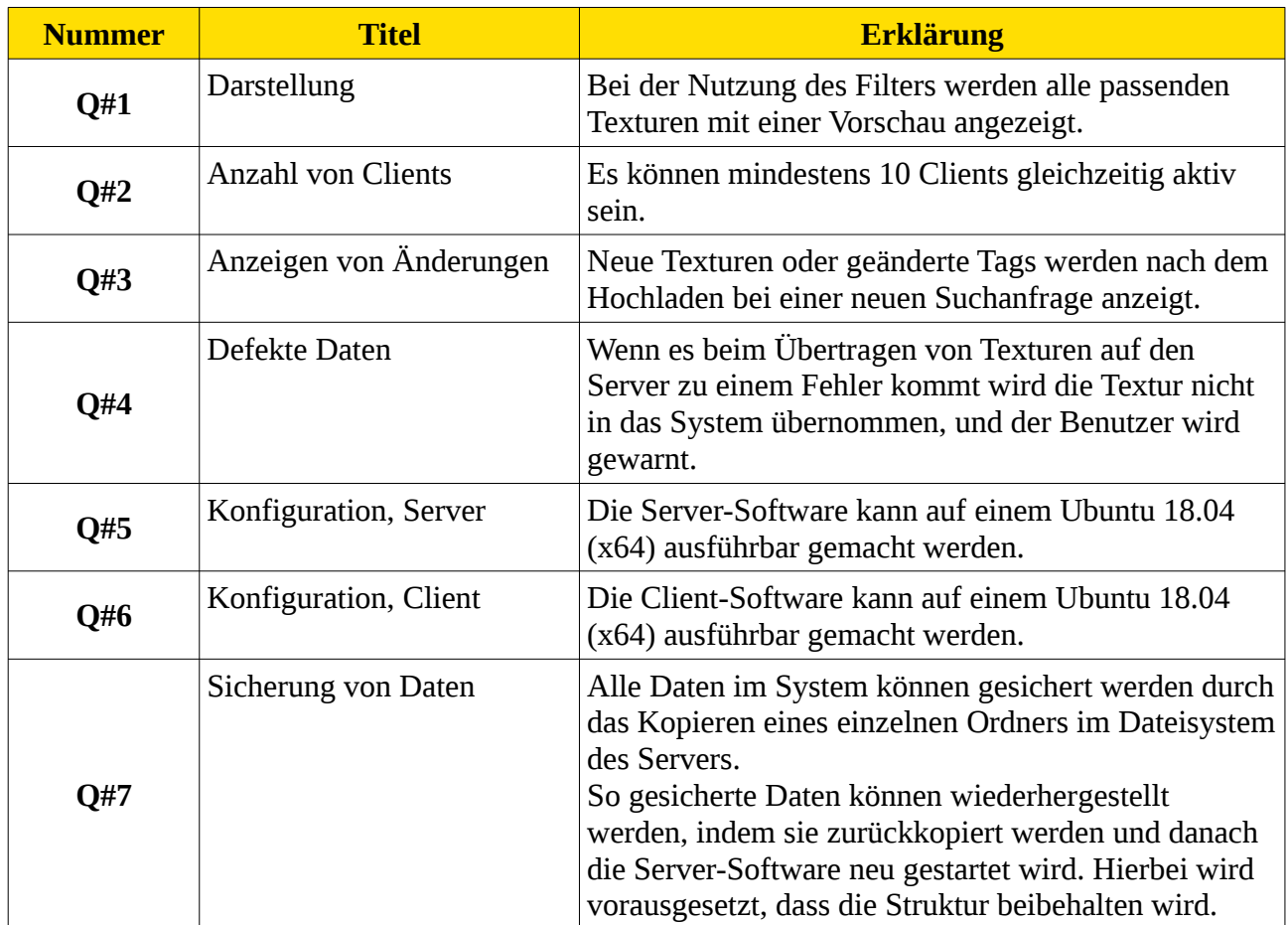

#### <span id="page-5-1"></span>**4 User Stories**

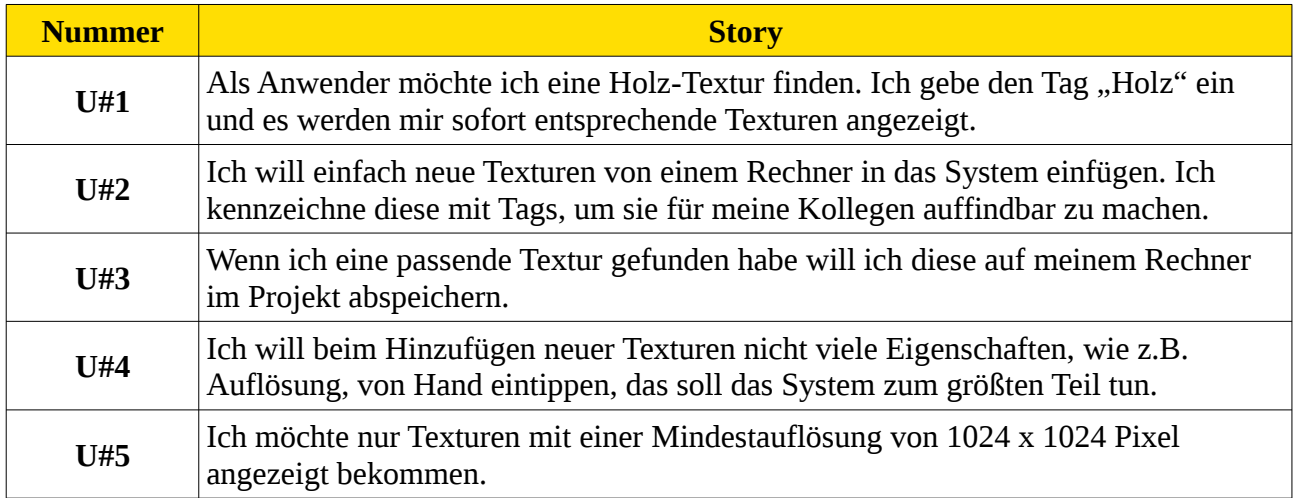

## <span id="page-5-0"></span>**5 Lieferumfang**

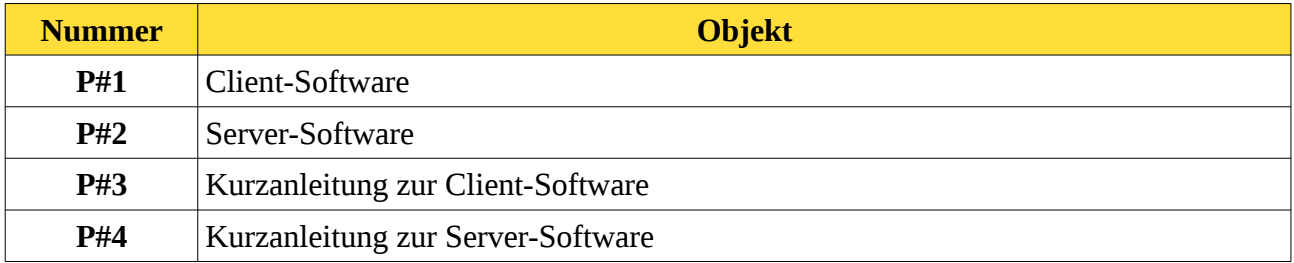

## <span id="page-6-1"></span>**6 Erläuterungen**

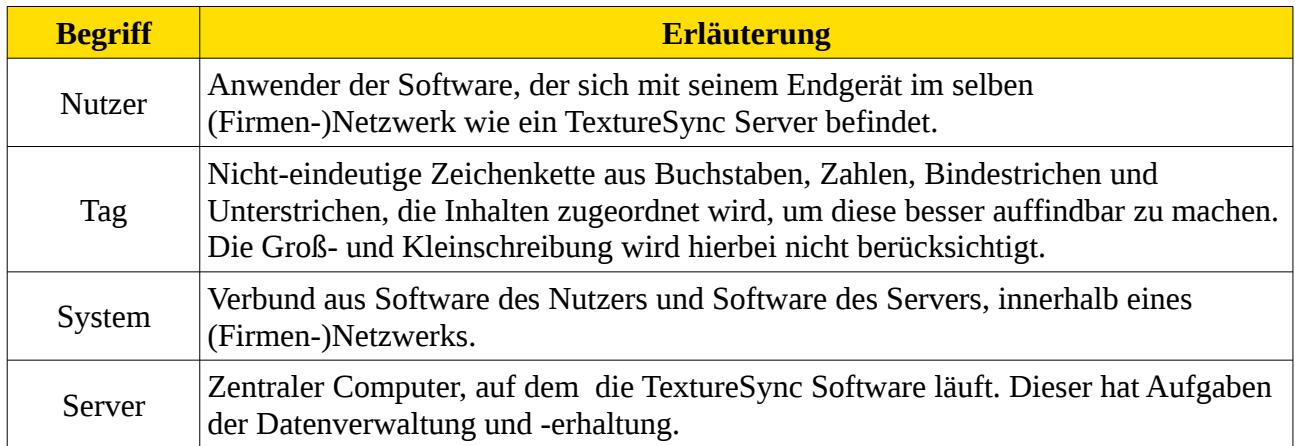

### <span id="page-6-0"></span>**7 Changelog**

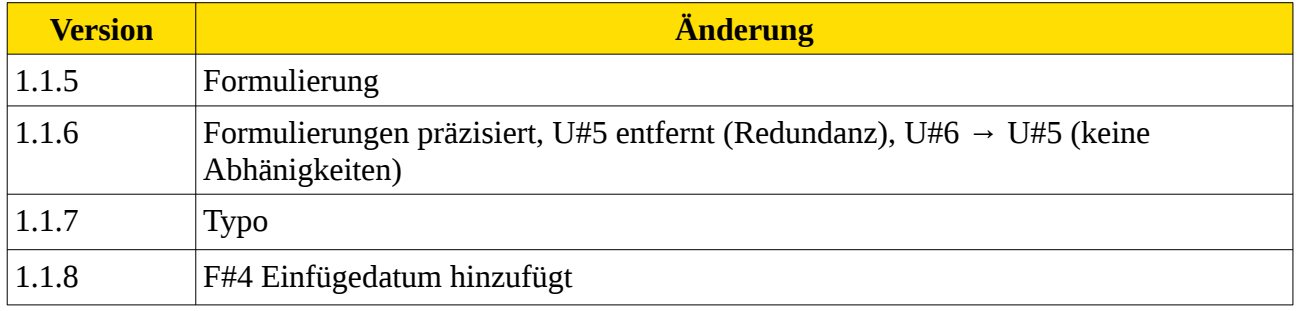